4e4th Glossary. Release0.34 - Build 2012-04-11 http://www.forth-ev.de/repos/4e4th/

Functional Groups, as defined in source code files.

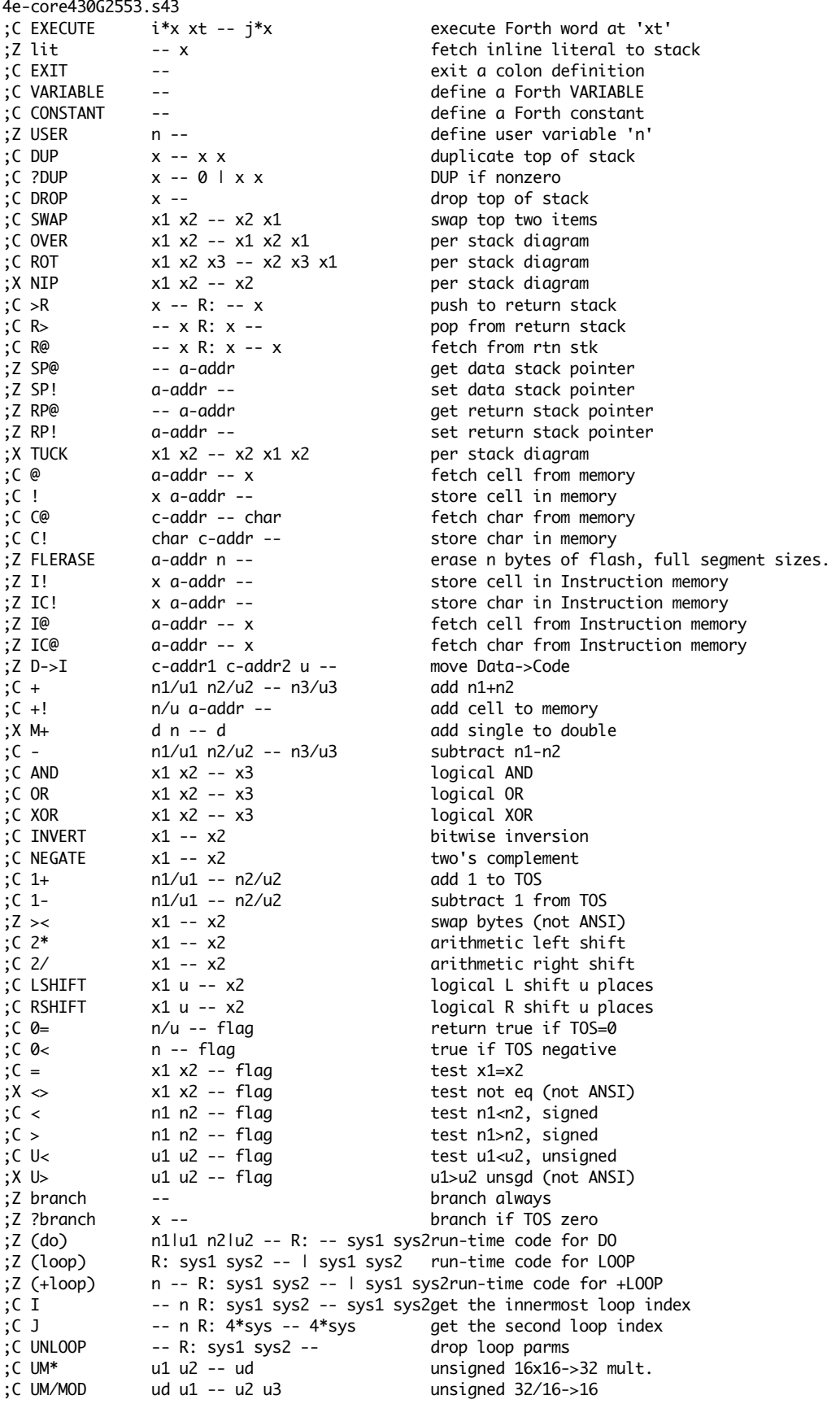

;C FILL c-addr u char -- fill memory with char ;X CMOVE c-addr1 c-addr2 u -- move from bottom<br>;X CMOVE> c-addr1 c-addr2 u -- move from top  $c$ -addr1  $c$ -addr2 u -- move from top ;Z I->D c-addr1 c-addr2 u -- move Code->Data ;Z SKIP c-addr u c -- c-addr' u'<br>;Z SCAN c-addr u c -- c-addr' u' ;Z SCAN c-addr u c -- c-addr' u' find matching char ;Z S= c-addr1 c-addr2 u -- n string compare<br>;Z S=  $n < 0$ : s1 $< 0$ : s1 $= 0$ : s1 $> 0$ : s1 $> 0$ : s1 $> 0$ ;Z S= n<0: s1<s2, n=0: s1=s2, n>0: s1>s2<br>;Z N= c-addr1 c-addr2 u -- n name  $c$ -addr1  $c$ -addr2 u -- n name compare ;Z N= n<0: s1<s2, n=0: s1=s2, n>0: s1>s2 c -- console console console console ;C KEY -- c get character from keyboard return true if char waiting ;X ZERO -- 0 put zero on stack. Often usesd word. 4e-deps430G2553.s43 ;C ALIGN -- align HERE ;C ALIGNED addr -- a-addr align given addr ;Z CELL -- n size of one cell  $;C$  CELL+  $a$ -addr1 --  $a$ -addr2<br> $:C$  CELLS  $n1 - n2$ ;C CELLS n1 -- n2 cells->adrs units<br>;C CHAR+ c-addr1 -- c-addr2 add char size ;C CHAR+ c-addr1 -- c-addr2<br>;C CHARS n1 -- n2 n1 -- n2 chars->adrs units ;C >BODY xt -- a-addr adrs of CREATE data ; X COMPILE, xt -- append execution token ;Z !CF adrs cfa -- set code action of a word ;Z ,CF adrs -- append a code field z , CALL adrs -- and a subroutine CALL and a subroutine CALL and a subroutine CALL and a subroutine CALL ; Z , JMP % ;Z ,JMP adrs -- and append an absolute 16-bit JMP<br>
;Z !COLON -- change code field to DOCOLON % 2 !COLON --<br>
;Z ,EXIT -- change code field to DOCOLON<br>
;Z ,EXIT -- change code field to DOCOLON<br>
;Z ,BRANCH xt -- change code field to DOCOLON <sup>2</sup> -- append hi-level EXIT action<br>2 xt -- append a branch instruction ;Z ,BRANCH xt -- append a branch instruction<br>:Z .DEST dest -- append a branch address ;Z ,DEST dest -- append a branch address<br>;Z !DEST dest adrs -- append a branch address ;Z !DEST dest adrs -- change a branch dest'n append a null destination (Flashable) 4e-hilvl430G2553.s43 ; SYSTEM VARIABLES & CONSTANTS ================================================= -- a-addr current user area adrs ;C >IN -- a-addr holds offset into TIB ;C BASE -- a-addr holds conversion radix -- a-addr bolds compiler state ;Z dp -- a-addr holds dictionary ptr ;Z 'source -- a-addr two cells: len, adrs ;Z latest -- a-addr last word in dict. -- a-addr HOLD pointer ;Z LP -- a-addr Leave-stack pointer ;Z IDP -- a-addr ROM dictionary pointer %%;Z NEWEST -- a-addr temporary LATEST storage<br>
;Z APP -- a-addr temporary C xt of app ( was TURNKEY ); ;Z APP -- a-addr xt of app ( was TURNKEY) ;Z CAPS -- a-addr capitalize words ;X PAD -- a-addr user PAD buffer ;Z l0 -- a-addr bottom of Leave stack -- a-addr end of return stack %%;Z s0 -- a-addr end of parameter stack<br>X tib -- a-addr -- Terminal Input Buffer: ;X tib -- a-addr Terminal Input Buffer ;Z tibsize -- n size of TIB<br>;C BL -- char -- an an ASCII sp -- char an ASCII space %%;2 uinit -- addr initial values for user area<br>(2) #init -- n initial values of user area init dat  $;Z \neq 0$  init  $-$  n  $;Z \neq 0$  and  $;Z \neq 0$  cause of reset  $;Z \neq 0$  cause of reset ;Z COR -- adr cause of reset ; Z INFOB -- adr start of info B segment<br>;Z APPU0 -- adr start of Application use -- adr start of Application user area ; ARITHMETIC OPERATORS ========================================================= ;C S>D n -- d single -> double prec.<br>
;Z ?NEGATE n1 n2 -- n3 negate n1 if n2 negati n1 n2 -- n3 negate n1 if n2 negative ;C ABS n1 -- +n2 absolute value negate double precision ;Z ?DNEGATE d1 n -- d2 negate d1 if n negative<br>;X DABS d1 -- +d2 dbsolute value dbl.prec.  $d1 - - +d2$  absolute value dbl.prec.<br>
n1 n2 -- d signed 16\*16->32 multipl ;C M\* n1 n2 -- d signed 16\*16->32 multiply

;C SM/REM d1 n1 -- n2 n3 symmetric signed div ;C FM/MOD d1 n1 -- n2 n3 floored signed div'n n1 n2 -- n3<br>
n1 n2 -- n3 n4<br>
signed divide/r ;C /MOD n1 n2 -- n3 n4 signed divide/rem'dr ;C / n1 n2 -- n3 signed divide ;C MOD n1 n2 -- n3 signed remainder<br>;C \*/MOD n1 n2 n3 -- n4 n5 n1\*n2/n3. rem&au ;C \*/MOD n1 n2 n3 -- n4 n5 n1\*n2/n3, rem&quot ;C \*/ n1 n2 n3 -- n4 n1\*n2/n3 sianed maximum ;C MIN n1 n2 -- n3 signed minimum ; DOUBLE OPERATORS ============================================================= ;C 2@ a-addr -- x1 x2 fetch 2 cells x1 x2 a-addr -- store 2 cells ;C 2DROP x1 x2 -- drop 2 cells<br>;C 2DUP x1 x2 -- x1 x2 x1 x2 dup top 2 ce  $x1 x2 - x1 x2 x1 x2$  dup top 2 cells ;C 2SWAP x1 x2 x3 x4 -- x3 x4 x1 x2 per diagram<br>;C 2OVER x1 x2 x3 x4 -- x1 x2 x3 x4 x1 x2  $x1 x2 x3 x4 - x1 x2 x3 x4 x1 x2$ ; INPUT/OUTPUT ================================================================= ;C COUNT c-addr1 -- c-addr2 u counted->adr/len ;C CR -- output newline ;C SPACE -- output a space ;C SPACES n -- output n spaces u1 u2 -- u unsigned minimum ;Z umax and u2 -- u unsigned maximum<br>;C ACCEPT c-addr +n -- +n' aet line from ter ;C ACCEPT c-addr +n -- +n' get line from term'l ;C TYPE c-addr +n -- type line to term'l ;Z ICOUNT c-addr1 -- c-addr2 u counted->adr/len ;Z ITYPE c-addr +n -- type line to term'l -- c-addr u code for S" ;Z (S") -- c-addr u run-time code for S" ;C IS" -- adr n compile in-line string<br>;C ." -- -- compile string to nrin ;C ." -- compile string to print ;Z IWORD c -- c-addr WORD to Code space c -- c-addr maybe capitalize WORD to Code space  $\overline{\phantom{a}}$ ; NUMERIC OUTPUT ======== ;Z UD/MOD ud1 u2 -- u3 ud4 32/16->32 divide ;Z UD\* ud1 d2 -- ud3 32\*16->32 multiply ;C HOLD char -- add char to output string<br>;C <# -- begin numeric conversion -- begin numeric conversion ;Z >digit n -- c convert to 0..9A..Z ;C # ud1 -- ud2 convert 1 digit of output ;C #S ud1 -- ud2 convert remaining digits<br>;C #> ud1 -- c-addr u end conv.. aet strina ;C #> ud1 -- c-addr u end conv., get string ;C SIGN n -- add minus sign if n<0 display u unsigned ;C . n -- display n signed ;C DECIMAL -- set number base to decimal<br>;X HEX -- set number base to hex -- set number base to hex ; DICTIONARY MANAGEMENT :<br>;C HERE -- addr ;C HERE -- addr returns dictionary ptr n --<br>
x -- allocate n bytes in dict<br>
append cell to dict ;C, x -- x -- append cell to dict ;C C, char -- char -- append char to dict<br>
;C IHERE -- addr char to diction -- addr contracts of the returns Code dictionary ptr ;C IALLOT n -- allocate n bytes in Code dict ;C I, x -- x x -- append cell to Code dict ;C IC, char -- append char to Code dict ;  $INTERPRETER$  ==== ;C SOURCE -- adr n current input buffer<br>:X /STRING a u n -- a+n u-n trim strina  $;X$  /STRING a u n -- a+n u-n trim string<br> $;Z$  >counted src n dst -- copy to counted ;Z >counted src n dst -- copy to counted str word delim'd by char ;Z NFA>LFA nfa -- lfa name adr -> link field<br>;Z NFA>CFA nfa -- cfa name adr -> code field name adr -> code field ;Z IMMED? nfa -- f fetch immediate flag c-addr -- c-addr 0 if not found ;C FIND c-addr -- xt 1<br>;C FIND c-addr -- xt -1 if "normal"  $c$ -addr -- xt -1 ;C UPC char -- char capitalize character ;C CAPITALIZE c-addr -- c-addrcapitalize string ;C LITERAL x -- append numeric literal

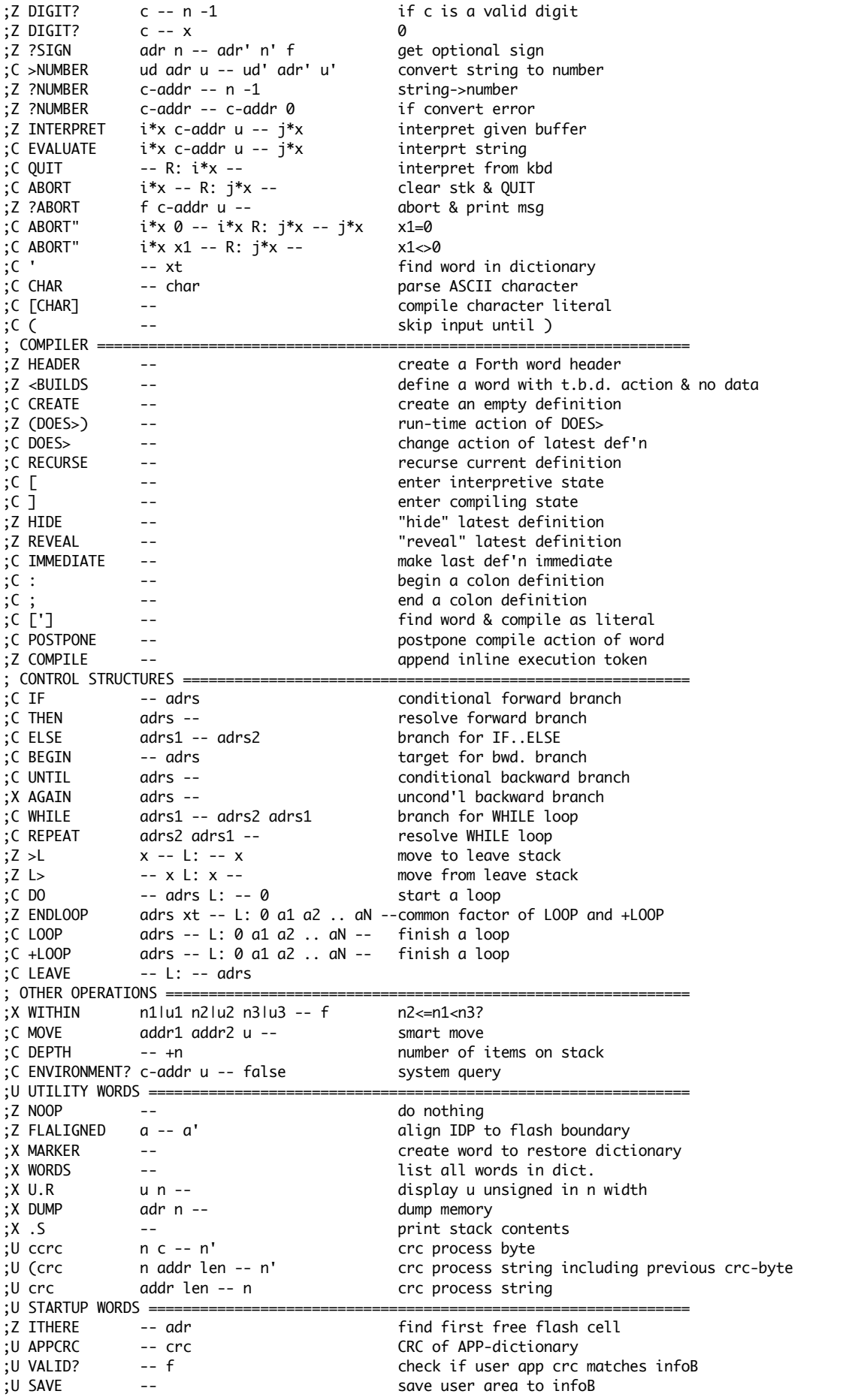

;Z BOOT -- boot system ;Z WARM -- use user area from RAM (hopefully intact) -- display COLD message % ;Z COLD --<br>
;Z FACTORY -- set user area to delivery condition<br>
set user area to delivery condition ; Z FACTORY --<br>;U WIPE -- set user area to delivery condition; U WIPE -- set user area flash but not kernel, reset use erase flash but not kernel, reset user area. ;U MISC ======================================================================== define a Forth double constant ;U \ -- backslash ;Z .VER -- type message ;U BELL -- send \$07 to Terminal ;U ESC[ -- start esc-sequence ;U PN -- send parameter of esc-sequence ;U ;PN --<br>
;U AT-XY x y -- send delimiter ; followed by parameter<br>
;U PAGE -- send "page" command to terminal to clement<br>
send "page" command to terminal to clement<br>
send "page" command to terminal to clement<br>
cot mumber b x y -- send esc-sequence to terminal -- send "page" command to terminal to clear screen. ;U BIN --  $\sum_{n=1}^{\infty}$  set number base to binary ;U MCU specific words ========================================================== ;U 1MS -- wait about 1 millisecond wait about n milliseconds ;U Bit manipulation words ------------------------------------------------------ ;U CSET mask addr -- set bit from mask in addr (byte) ;U CCLR mask addr -- reset bit from mask in addr (byte) ;U CTOGGLE mask addr -- flip bit from mask in addr (byte) ;U CGET mask addr -- flag test bit from mask in addr (byte) ;U SET mask addr -- set bit from mask in addr (cell) ;U CLR mask addr -- reset bit from mask in addr (cell) ;U TOGGLE mask addr -- flip bit from mask in addr (cell) ;U Memory info ----------------------------------------------------------------- ;Z MEMBOT -- adr begining of flash end of flash<br>bytes left in flash ;U MEM -- u bytes left in flash ;U UNUSED -- u bytes left in RAM ;U MCU Peripherie --------------------------------------------------------------  $\mathcal{L}(\mathcal{L}^{\mathcal{L}})$  and additional points ;Z P2 -- adr ;Z P3 -- adr 4e-infoBG2553.s43 4e-init430G2553.s43 4e-LaunchPad.s43 ;U MSP-EXP430G2 LaunchPad ====================================================== ;U PORT1 ------------------------------------------------------------------ ;U RED -- mask port red LED mask and port address ;U GREEN -- mask port green LED mask and port address ;U S2 -- mask port second button mask and port address ;U S2? -- f test button S2, true if pressed

4e-vecs430G2553.s43